### Operating System Security

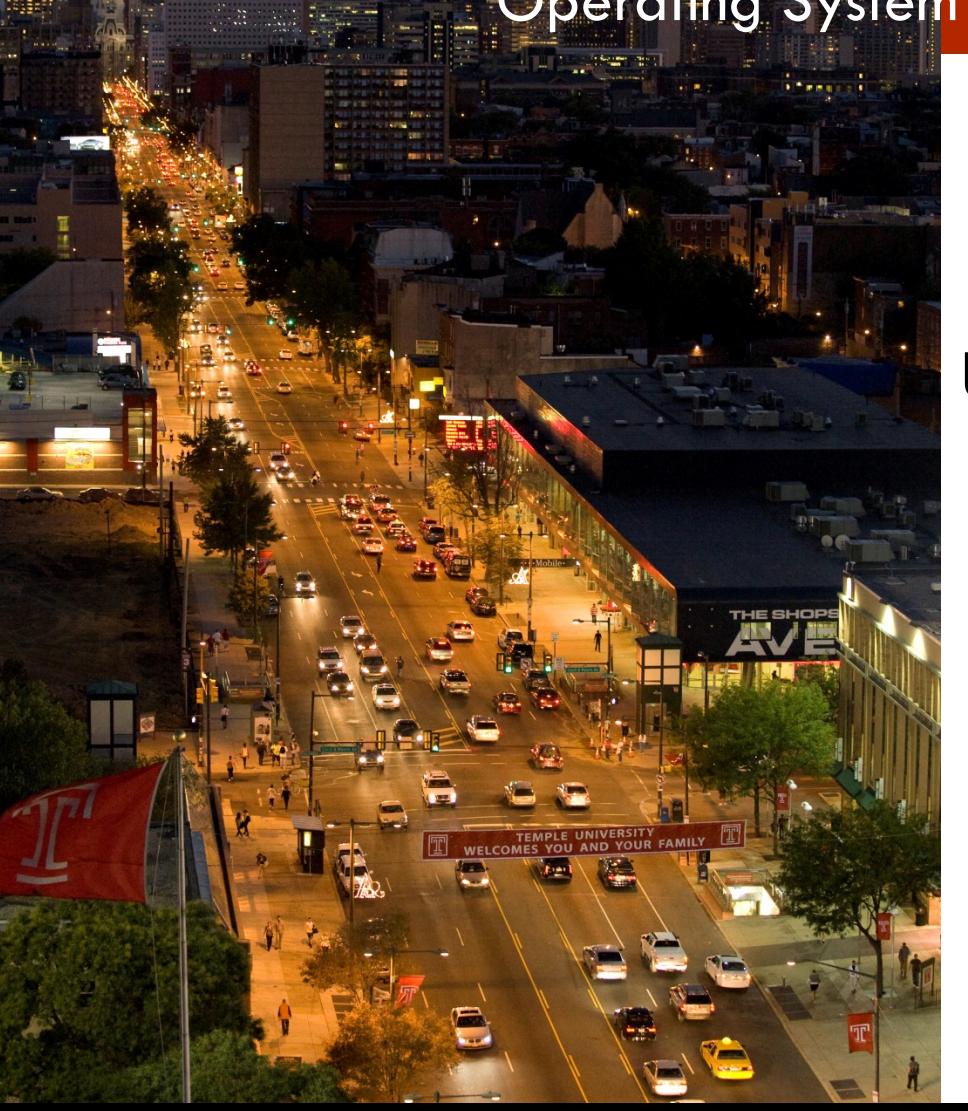

**MIS 5170**

# **Week 11**

### **Unix/Linux Configuration Management**

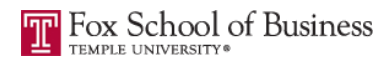

# **Tonight's Plan**

- **Questions from Last Week**
- **Q** Review on-line posts
- <sup>q</sup> In The News
- **Q** Configuration management practices
- <sup>q</sup> Unix/Linux System hardening
- <sup>q</sup> Baselines
- **Q** Assignment 4 Overview
- <sup>q</sup> Next Week
- <sup>q</sup> Quiz

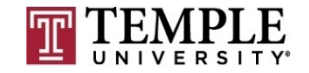

# **Questions From Last Week**

- **QUESTIONS from last week?** 
	- $\Box$  Windows FireWall Logging
		- How do we enable it?
			- **n** Server Manager

¤ Windows FireWall configuration that protects protocols

- Telent would an insecure protocol
	- **n** IPSec is the configuration that protects insecure protocols
		- **n** How do you turn this on?
			- **These are listed under "Windows Security Rules"**

 $\Box$  What is as important as enabling logging?

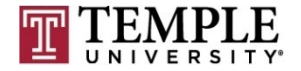

# **Questions From Last Week (cont)**

**a** Any additional questions?

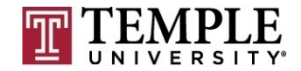

# **Review on-line posts**

- <sup>q</sup> Found a new site from an on-line post:
	- **<u>n http://thehackernews.com</u>**
	- **□** Interesting site; remember always verify your source!
		- $\blacksquare$  I was not able to verify the claims, not saying the are ture or false, but I was not able to find something specific.
		- $\blacksquare$  I also have not heard anything from my internal teams about this.
- Questions about GPO's staying in VM without DC?
	- ¤ Yes
- **q Things to remove:** 
	- **□** Loi Van Tran had a very good list of items to remove.
		- One additional thing to look for is .dmp files (memory dump files)

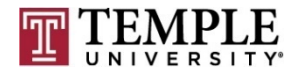

**MIS 5170 Week 11**

# **Review on-line posts (Cont)**

### Questions?

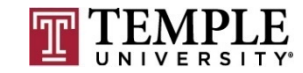

### **In the News**

- <sup>q</sup> Unix/Linux
	- $\blacksquare$  How many devices in your enterprise are running it?
		- Dr. Eric Cole URL Goes Here!
- <sup>q</sup> Phishing 101 at the School of Hard Knocks
	- ¤ Two Factor Authentication (2FA) Rolling 6 digit chalange code
		- https://krebsonsecurity.com/2017/03/phishing-101-at-the-school-ofhard-knocks/
- <sup>q</sup> eBay Asks Users to Downgrade Security
	- **□** Changes from MFA Token to texting code to users
		- n https://krebsonsecurity.com/2017/03/ebay-asks-users-todowngrade-security/

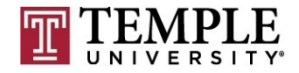

### **In the News (Cont)**

- Google Chrome to Distrust Symantec SSLs for Mis-issuing 30,000 EV Certificates
	- $\Box$  EV Cert Trust Wars ("my words")
		- nttp://thehackernews.com/2017/03/google-invalidate-symanteccerts.html
- **Questions?**

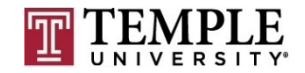

- $\Box$  Remember these from Week 4?
	- $\blacksquare$  We looked at these on Windows; now on Unix/Linux
- **Q** What is configuration Management?
- □ How can it help us?
- **q** How can it secure an operating system?
- **Q** What are the steps?

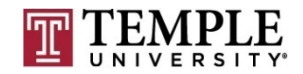

- □ What is configuration Management?
	- $\Box$  Configuration Management is a set of steps that creates and maintains consistency in our case of an operating system.
	- **□** This can be a Baseline, which we will look at later tonight.
	- **□** Can be as simple as a run-book, which is a set of documents that is followed when installing an operating system or application on top of said operating system.

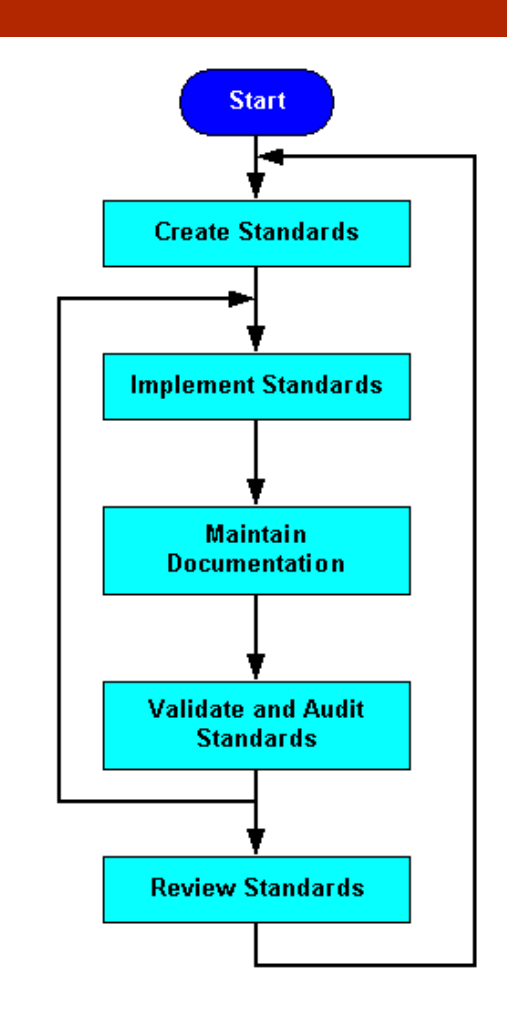

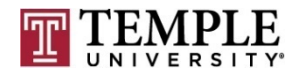

- **Q** How can it help us?
	- ¤ This can help us to find deviation when we run a baseline difference scan.
		- **E** Baseline Difference Scan  $=$  what has changed or is no longer equal to a setting we want to maintain
	- ¤ Tools like PowerShell Desired State Configuration on Windows
	- $\blacksquare$  With Unix/Linux tools like puttet
		- Learn Puppet is the following link:
			- nttps://puppet.com/download-learning-vm?ls=paidsearch&ccn=digital-PMGpe&pub=bing&cid=701G0000001dTYu&utm\_medium=paidsearch&utm\_campaign=digital-PMGpe&utm\_source=bing&utm\_content=learning-vm&utm\_term=puppet

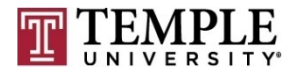

- **q** How can it secure an operating system?
	- **□** Track things we don't want to ever see; and flag them as invalid values in areas we have seen last week.

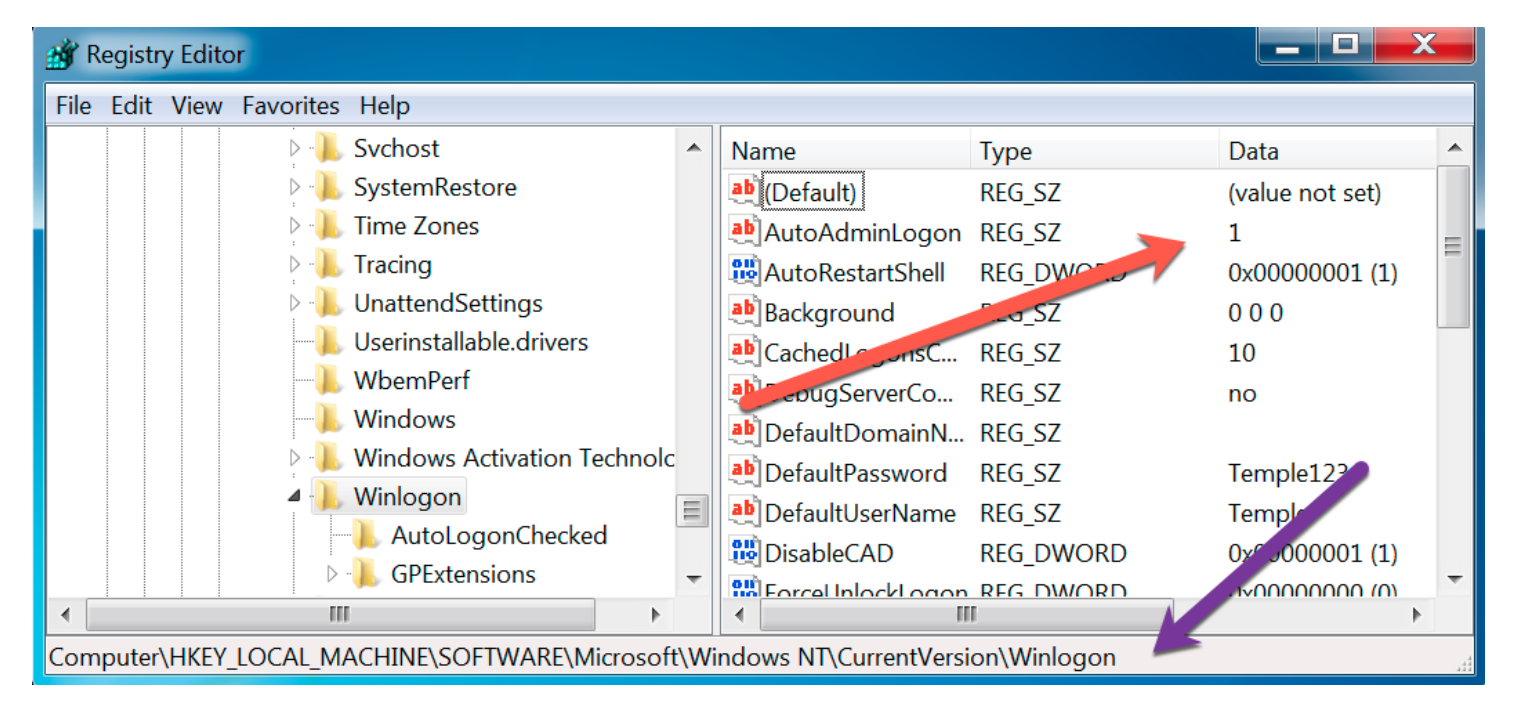

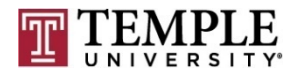

- □ How can it secure an operating system? (cont)
	- ¤ By tracking and alerting for those settings that just should not be in the environment.
		- https://technet.microsoft.com/en-us/library/cc939702.aspx

\*\*\* > Windows NT > CurrentVersion > Winlogon \*

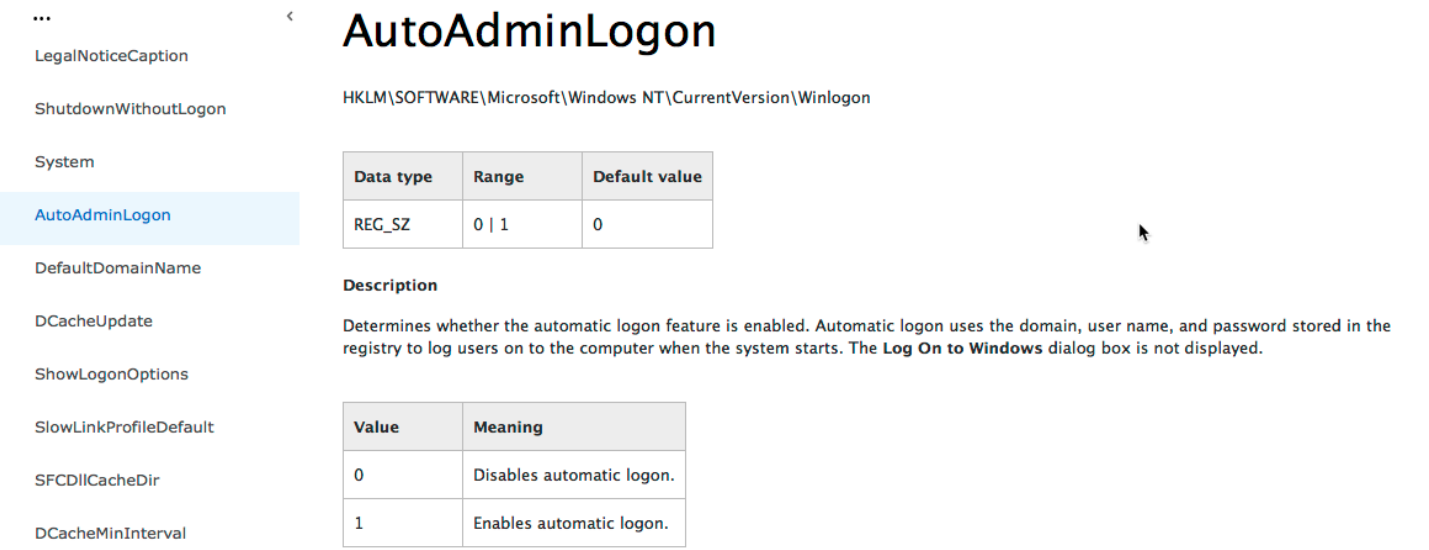

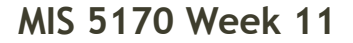

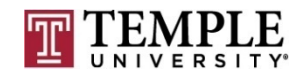

**q** How can it secure an operating system?

¤ Telnet

#### Audit:

Ensure the telnet services is not enabled:

# grep ^telnet /etc/inetd.conf

No results should be returned.

#### **Remediation:**

Remove or comment out any telnet lines in /etc/inetd.conf:

nowait telnetd /usr/sbin/tcpd /usr/sbin/in.telnetd #telnet stream tcp

Ĩ

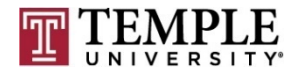

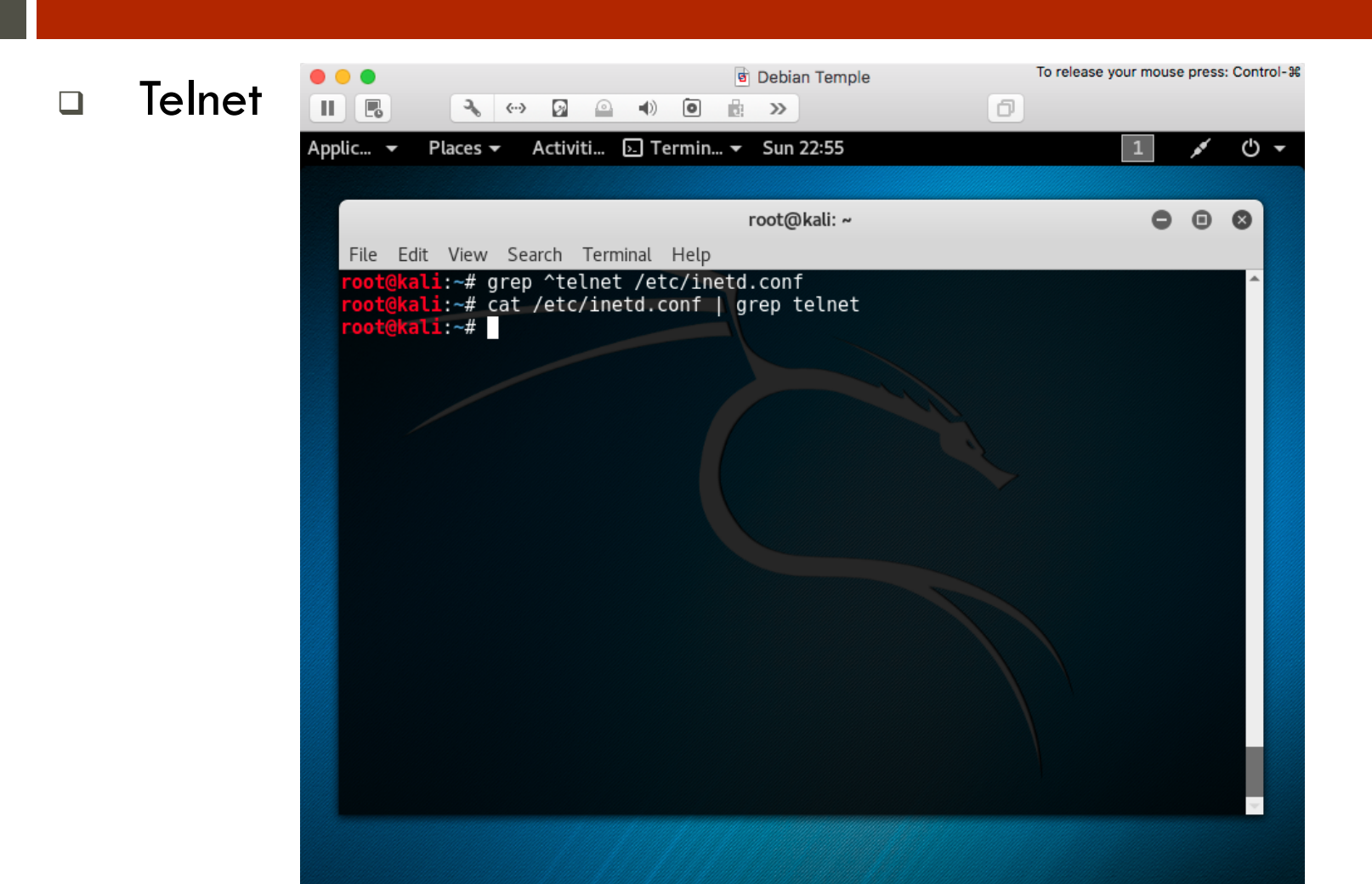

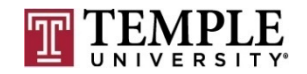

#### **Q** What are the steps?

- $\blacksquare$  Review company policies or best practices like:
	- CIS Debian Baseline: On-Line
- **□** Create a run-book or use tools like puppet
- **□** Create a script or an Image, similar to what we have done with our snap-shots
- **□** Run a difference baseline to see if there is drift
	- $\blacksquare$  If so chose set them back or alert on drift

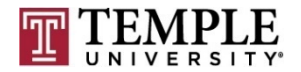

#### **Questions?**

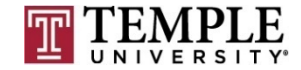

# **Unix/Linux System hardening**

- **Q** What is system hardening?
- a How do you know what to turn off?
- <sup>q</sup> Using a baseline to help

### **q** What is system hardening?

- **□** System hardening is to remove default services or configuration from running or being part of the operating system.
	- Removing or shutting down services
	- $\blacksquare$  Changing the default setting(s) to what your enterprise needs or company policy and/or standards says

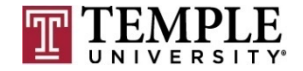

- □ How do you know what to turn off?
	- Anything that is not needed to make your operating system function as needed for the use case.
		- Example:
			- **n** Default AWS AMI
				- **n** Turn off all services except inbound ssh
					- § Update-rc.d ssh disable

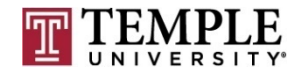

- <sup>q</sup> Using a baseline to help
	- $\Box$  Review what it is doing
	- ¤ Apply those that keeps from breaking your operating system for it's primary usage
		- Example: if you need it to print; don't turn off cups or  $\frac{p}{q}$  of services

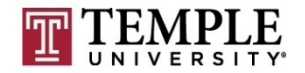

**22**

#### **Questions?**

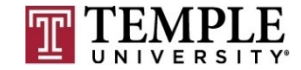

### **Baselines**

- **q** What is a Baseline?
- a How can this help us?
- **Q** What are some Baselines?
- **Q Specific Details about Baselines.**
- <sup>q</sup> Demo

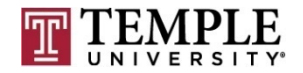

#### What is a Baseline?

- ¤ A Baseline is (aka Merriam-Webster) information that is used as a starting point by which to compare other information.
	- Not very helpful?
	- $\blacksquare$  For a computer the starting point is when you install it from an ISO.
- **□** Let us think of it as What we want a computer to allow it's users or process to be able to do or not do. A minimum security model, 'Least Privileges' or where is that line in the sand?

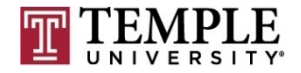

#### **Q** How can this help us?

- **□** This can help us trigger that something is wrong or someone is trying to make something go wrong.
- ¤ Should we write a vulnerability (Possibly known as a 'Risk') against the delta or is it an exception we should track
- Should we tighten up from detective to preventative?
- □ These are some questions that could help frame the specifics of what we find.

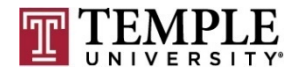

- q What are some Baselines?
	- ¤ NIST National Institute of Standards and Technology
		- https://usgcb.nist.gov/usgcb/rhel/download\_rhel5.html
	- ¤ CIS Benchmark Center for Internet Security.
		- n http://community.mis.temple.edu/mis5170sec001sp2017/files/2015/12 /CIS\_Debian\_Linux\_7\_Benchmark\_v1.0.0.pdf
	- ¤ ISO 27002 Information security standard published by the International Organization for Standardization.
	- ¤ ISF Information Security Forum.
		- n https://www.securityforum.org/consultancy/information-securityreadiness-benchmark/
	- $\Box$  DISA Baselines
		- n http://iase.disa.mil/stigs/os/unix-linux/Pages/index.aspx

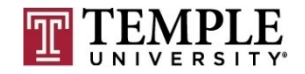

### **Q** Specific Details about Baselines.

The /etc/passwd file contains user account information that is used by many system utilities and therefore must be readable for these utilities to operate.

#### **Rationale:**

It is critical to ensure that the /etc/passwd file is protected from unauthorized write access. Although it is protected by default, the file permissions could be changed either inadvertently or through malicious actions.

#### **Audit:**

Run the following command to determine the permissions on the  $/etc/passwd$  file.

```
# /bin/ls -1 /etc/passwd
-rw-r--r-- 1 root root 2055 Jan 30 16:30 /etc/passwd
```
#### **Remediation:**

If the permissions of the  $/etc/passwd$  file are incorrect, run the following command to correct them:

/bin/chmod 644 /etc/passwd

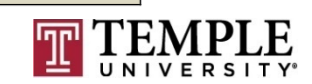

#### <sup>q</sup> Demo

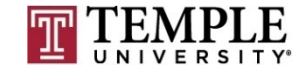

### Questions?

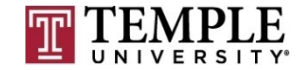

# **Assignment 4 Overview**

- $\Box$  Requirements Same teams members as before
- <sup>q</sup> Prep your VM
- **Q Create a Box Location per team**
- □ Copy to box location
- □ Share with Wade's class
- □ Get outside assessment of how you did

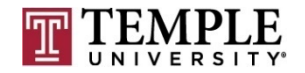

### **Next Week**

<sup>q</sup> Assignment 4 Due Friday April 7th 11:59 pm

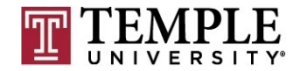

### **Quiz**

We can start the Quiz

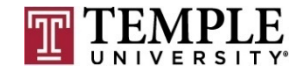